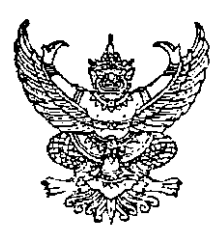

ประกาศสำนักงานคณะกรรมการพัฒนาการเศรษฐกิจและสังคมแห่งชาติ เรื่อง ประกาศผลสอบราคาเช่าบริการวงจรสื่อสารชนิดใยแก้วนำแสงและเชื่อมโยงระบบเครือข่ายอินเทอร์เน็ด ll1J1JiJ~~m **(Internet Corporate Users)** 'ilm~i'l'll~l~'lhj~ln-h **50 Mbps** 

.l llil'ilfl **52/2552** 

ี่ ตามที่สำนักงานคณะกรรมการพัฒนาการเศรษฐกิจและสังคมแห่งชาติ ได้ประกาศสอบราคาเช่า บริการวงจรสื่อสารชนิดใยแก้วนำแสงและเชื่อมโยงระบบเครือข่ายอินเทอร์เน็ดแบบองค์กร (Internet Corporate Users) ขนาดความเร็วไม่ต่ำกว่า 50 Mbps ประกาศเลขที่ 43/2552 ลงวันที่ 8 กันยายน 2552 นั้น

สำนักงานคณะกรรมการพัฒนาการเศรษฐกิจและสังคมแห่งชาติ ได้ดำเนินการเปิดชองเสนอราคา |ในวันที่ 18 กันยายน 2552 ปรากฏว่ามีผู้ยื่นชองเสนอราคา จำนวน 2 ราย ซึ่งเห็นควรจัดเช่าบริการวงจรสื่อสาร ี ชนิดใยแก้วนำแสงและเชื่อมโยงระบบเครือข่ายอินเทอร์เน็ดแบบองค์กร (Internet Corporate Users) ขนาดความเร็ว ี่ไม่ด่ำกว่า 50 Mbps จากบริษัท กสท โทรคมนาคม จำกัด (มหาชน) เป็นเงินทั้งสิ้น 1,189,947.- บาท (หนึ่งล้าน หนึ่งแสนแปดหมื่นเก้าพันเก้าร้อยสี่สิบเจ็ดบาทถ้วน)

ประกาศ ณ วันที่ 29 กันยายน 2552

(นายปรเมธี วิมลศิริ) ที่ปรึกษาต้านนโยบายและแผนงาน ปฏิบัติราชการแทน เลขาธิการคณะกรรมการพัฒนาการเศรษฐกิจและสังคมแห่งซาติ

File: **th::mfTrHHHlu'nfll**